## PLC **CES7512-1DM03-OABO**

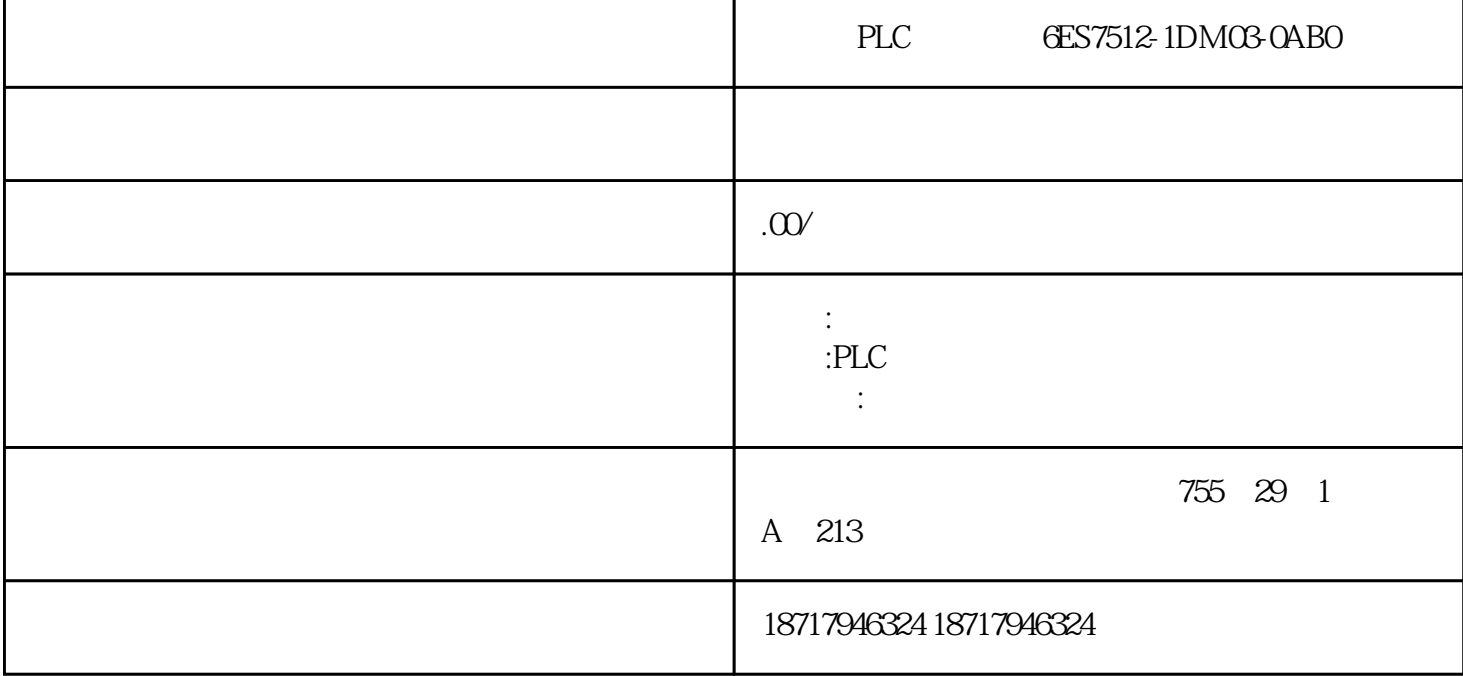

PLC 6ES7512-1DM03-0AB0

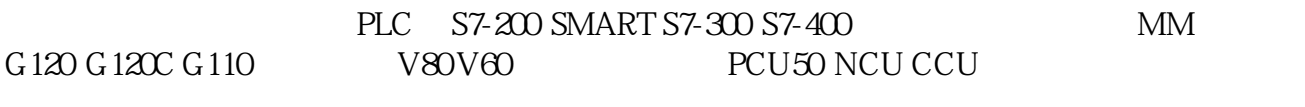

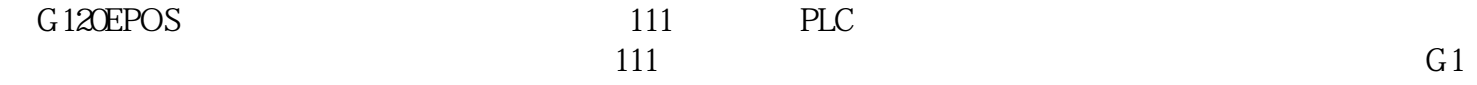

 $20$ 

1 FB38000

FB38000 1 SINAMICS TIA SIMA TIC S7-1200 S7-1500 PLC SINAMICS G

 $\langle$  1 FB38000  $\rangle$ 

 $\sim$  1

 $\langle$  1 FB38000  $\rangle$ 

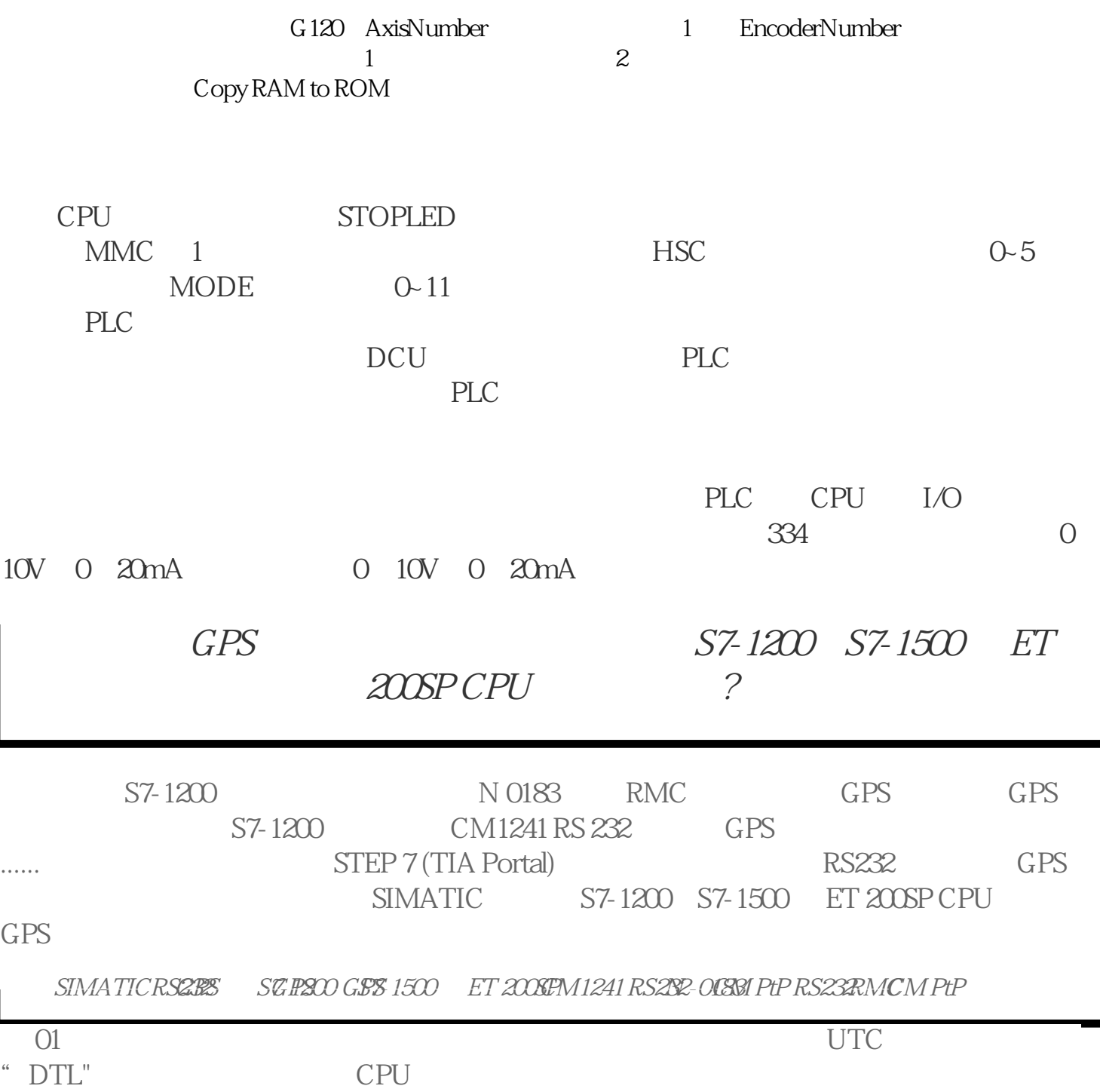